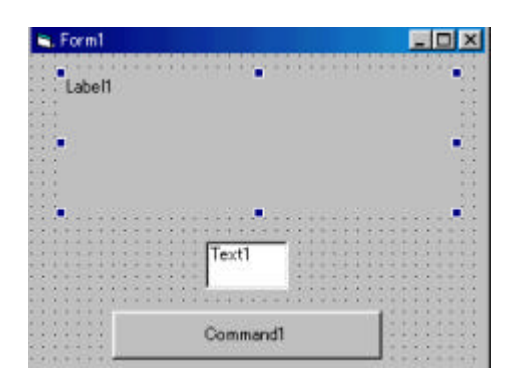

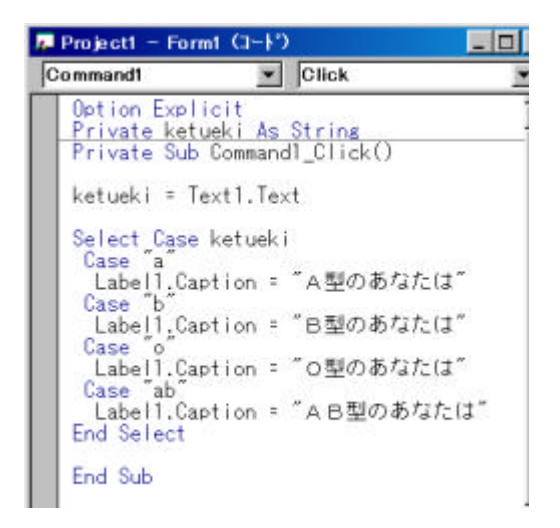

 $(2)$ 

ketueki

(General) (Declarations)

Dim ketueki As String | String

Command1Click

 $k$ etueki = Text1.Text  $\qquad \qquad$  Select Case Select Case ketueki Case "a" Labell. Caption = "<br>
Case "b"<br>
Labell Caption " Label1. Caption = "  $\begin{array}{c} \n\text{Case} \quad \text{``} \quad \text{``} \quad \text{Case} \quad \text{``} \quad \text{``} \quad \text{Case} \quad \text{``} \quad \text{``} \quad \text{``} \quad \text{Case} \quad \text{``} \quad \text{``} \quad \text{``} \quad \text{``} \quad \text{``} \quad \text{``} \quad \text{``} \quad \text{``} \quad \text{``} \quad \text{``} \quad \text{``} \quad \text{``} \quad \text{``} \quad \text{``} \quad \text{``} \quad \text{``} \quad \text$  $\text{Case}$  " $\text{o}$ "  $\text{Case}$  " Label1. Caption  $=$  " Case "ab" Label1. Caption = "  $\blacksquare$   $\blacksquare$ End Select

<sup>"</sup> Select Case ketueki<br>Case "a"

Form Load

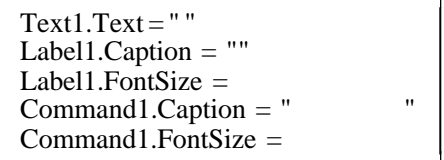

 $(1)$ 

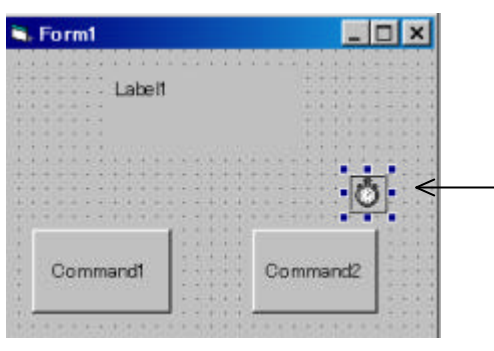

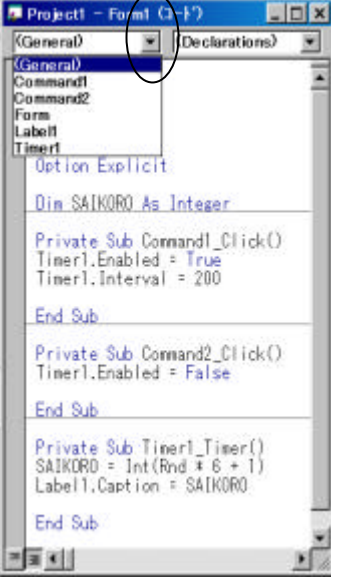

 $(2)$ 

saikoro

(General) (Declarations)

Dim saikoro As Integer

 $\Omega$  2

Command1Click

Enabled:

 $Timer1. Enabeled = True$  $Timer1.$ Interval = 200  $\vert$  Interval

Interval  $0.001$ 

Command2Click

 $Timer1.Enabeled = False$ 

False

Timer1Timer

saikoro = Int(Rnd  $*6+1$ ) Label1.Caption=saikoro

## Command2Click

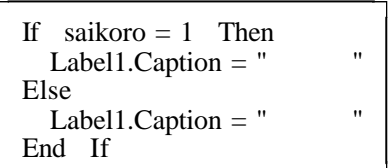

Label1.Caption = " $\blacksquare$ 

End If

 $\mathbf{u}$  the state  $\mathbf{v}$ 

(Mouse Down)

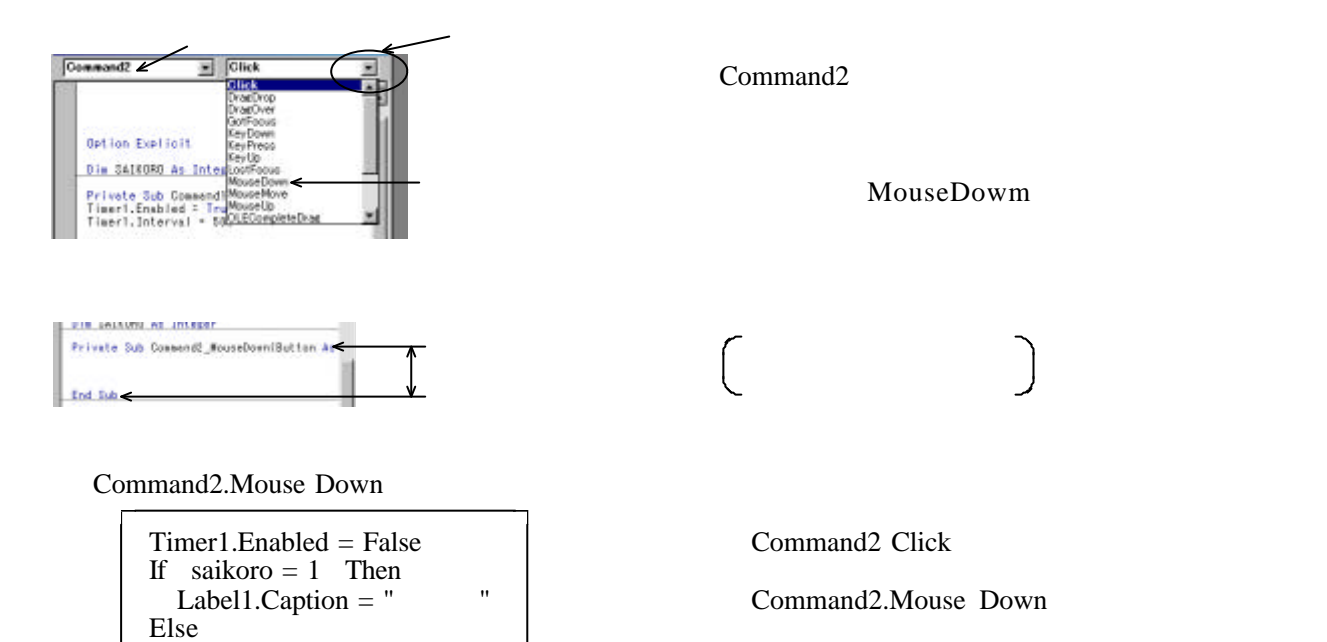

 $\frac{1}{2}$   $\frac{1}{2}$   $\frac{1}{2}$